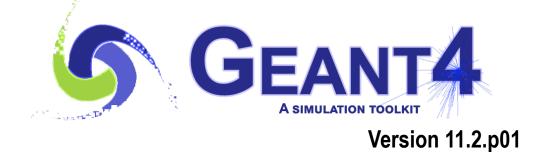

Mihaly Novak (CERN, EP-SFT)
Geant4 Tutorial at Jefferson Lab
26 March 2024

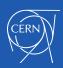

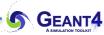

- The Geant4 material model
- Material definition
- The NIST material data base
- Questions

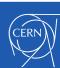

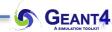

### THE GEANT4 MATERIAL MODEL

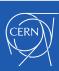

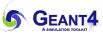

- The Geant4 material model follows the natural one: materials are made of elements and elements are made of isotopes
- The 3 main classes to describe these objects are
  - G4Isotope: describes the properties of atoms (Z atomic number, N number of nucleons and A molar mass) with unique name and index
  - G4Element: describes the properties of elements (Z effective atomic number, N effective number of nucleons and A effective molar mass, number of isotopes, etc.) with unique name, symbol and index
  - G4Material: describes the macroscopic properties of matter (density, state, temperature, pressure, etc.) with unique name and index
- Unique index: a pointer to the created object is automatically stored in global table (isotope, element and material tables)

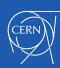

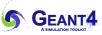

- The material density must be set (> zero) by the user at definition (except NIST materials)!
- The material temperature and pressure can optionally be set:
  - default: Normal Temperature and Pressure(NTP) 293.15 [k], 1
     [atm] = 101.325 [kPascal]
- The material state can be solid, liquid or gas:
  - default is either solid or gas depending on the density (kGasThreshold = 10 [mg/cm³])
  - non-crystalline (i.e. amorphous) solid by default (special extension for incorporating some information on the crystal structure)
- Special set of pre-defined materials: NIST material composition data base with some frequently used HEP materials
- Geant4 material documentation: Material Documentation

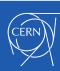

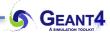

## **MATERIAL DEFINITION**

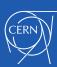

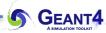

- Elements and isotopes:
  - G4Element object without specifying the isotope composition:

```
// simple way of Carbon element definition
G4Element* elC = new G4Element(name="Carbon", symbol="C", z = 6., a = 12.01*g/mole)
```

- need to give: name, symbol, Z and A (effective atomic number and molar mass)
- isotopes will be automatically added with natural abundances (A won't be updated)
- G4Element object by specific (non-natural) isotope composition:

```
// Define "enriched uranium" element as 90 % of U235 and 10 % of U 238:
//
// create the isotopes: iz = number of protons and n = number of nucleons
G4Isotope* U5 = new G4Isotope(name="U235", iz=92, n=235);
G4Isotope* U8 = new G4Isotope(name="U238", iz=92, n=238);
// create the element and build up by adding the isotopes with their abundance
G4Element* elU=new G4Element(name="enriched uranium",symbol="U",numisotopes=2);
elU->AddIsotope(U5, abundance= 90.*perCent);
elU->AddIsotope(U8, abundance= 10.*perCent);
```

- element object must be created: name, symbol, number of isotopes
- isotope objects must be created: name, number of protons and nucleons
- isotopes need to be added by their relative abundance

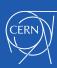

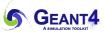

- Simple G4Material object definition:
  - "simple": the material contains only one element and the corresponding G4Element object is not provided:

- the corresponding G4Element object will be automatically created (with natural isotope abundance)
- need to give: name, density of the material, Z and A (effective atomic number and molar mass) of the single G4Element
- what happens if we want the single element to have non-natural isotope abundance e.g. the previously created enriched uranium (see later)

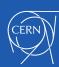

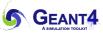

- **G4Material** object definition as chemical molecule:
  - molecules build up from (several) elements with composition specified by the number of element (e.g. water =  $H_2O$ )
  - accordingly, G4Material object can be created by adding **G4Element** objects to it together with their composition number:

```
// Create water material as molecule based on its chemical formula (H2O)
// create the necessary H and O elements (natural isotope abundance):
G4Element* elH = new G4Element(name
                                       = "Hydrogen",
                                symbol = "H",
                                       = 1.00.
                                      = 1.01 * g/mole;
                                      = "0xygen",
G4Element* el0 = new G4Element(name
                                symbol = "0",
                                       = 8.00
                                       = 16.00 * q/mole);
// create the water material (name, density, number of components):
G4Material* matH20 = new G4Material(name
                                                = "Water",
                                    density
                                               = 1.0 * g/cm3,
                                    ncomponents = 2);
// add the elements to the material with their composition number
```

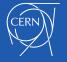

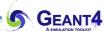

- G4Material object definition as mixture:
  - mixture of elements (G4Element), mixture of other materials
     (G4Material) or even mixture of elements and materials
  - similar to molecules with the differences:
    - components can be other materials not only elements
    - the ratio of the components must be given as "fractional mass" not as "number of atoms"
  - mixture of elements example: using the AddElement method

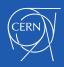

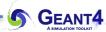

- G4Material object definition as mixture:
  - mixture of element(s) and material(s) example: using the AddElement and AddMaterial methods

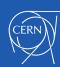

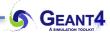

### THE NIST MATERIAL DATA BASE

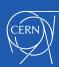

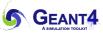

- The data base includes more than 3000 isotopes
- Isotopic composition of elements (Z = [1-108]) with their natural isotopic abundance: using the NIST Atomic Weights and Isotopic Compositions data base
- NIST elements can be obtained easily from the Geant4 NIST data base by using their symbol or Z - atomic number:
  - the corresponding G4Isotope objects will be automatically built
  - "find or build" i.e. avoids duplication of element objects
    // get the carbon G4Element object from the NIST data base; by its symbol
    G4Element\* elC = G4NistManager::Instance()-FindOrBuildElement("C");
    // get the silicon G4Element object from the NIST data base; by its Z
    G4Element\* elSi = G4NistManager::Instance()->FindOrBuildElement(14);
- Large collection of pre-defined materials:
  - pre-defined: density, elemental composition (with the pre-defined natural isotopic composition), mean ionization energy, density effect parameters, etc.

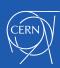

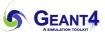

- Use these pre-defined materials whenever possible:
  - guaranties high accuracy for many derived parameters (consistency)
- NIST and more pre-defined materials (318 at the moment):
  - **single element NIST** materials with Z = [1-98] and named after the atomic symbol:
    - aluminum ("G4\_A1"), silicon ("G4\_Si"), gold ("G4\_Au"), etc.
  - compound NIST materials:
    - "G4 AIR", "G4 ALUMINUM OXIDE", "G4 MUSCLE SKELETAL ICRP", etc.
  - **HEP** and nuclear materials:
    - liquid argon "G4\_lAr", lead tungstate "G4\_PbWO4", "G4\_STAINLESS-STEEL", etc.
  - space materials:
    - "G4\_KEVLAR", "G4\_NEOPRENE", etc.
  - **bio-chemical** materials:
    - the DNA bases "G4\_ADENINE", "G4\_GUANINE", "G4\_CYTOSINE", "G4\_THYMINE", etc.

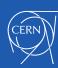

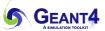

- How to access these pre-define materials:
  - can be obtained from the Geant4 NIST data base by using their name
  - their name starts with the "G4\_" prefix (see in the previous

```
// Use the NIST data base to get predefined materials: carbon, silicon
//
// get the simple pre-defined carbon material from the NIST data base
G4Material* matC = G4NistManager::Instance() >FindOrBuildMaterial("G4_C");
// get the simple pre-defined silicon material from the NIST data base
G4Material* matSi = G4NistManager::Instance()->FindOrBuildMaterial("G4_Si");
```

```
// Use the NIST data base to get pre-defined materials:
//
// get the NIST manager (just to simplify)
G4NISTManager* nistMGR = G4NistManager::Instance();
// get the pre-defined liquid argon ("G4 LAr") from the NIST DB
G4Material* matLAr = nistMGR->FindOrBuildMaterial("G4_LAr");
// get the pre-defined concerete ("G4_CONCRETE") from the NIST DB
G4Material* matConcr = nistMGR->FindOrBuildMaterial("G4_CONCRETE");
```

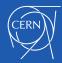

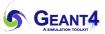

- List available pre-define NIST elements, materials from the data base with their composition:
  - user interface command:
    - o /material/nist/printElement <SYMBOL>
    - o /material/nist/listMaterials <CATEGORY>
  - directly from C++ code:

```
// List the pre-defined NIST ELEMENT(S) with its(their) isotope composition:
//
// element name can be: the element SYMBOL i.e. "Al" or "all"
const G4String nistElementName = "Al";
G4NistManager::Instance()->PrintElement(nistElementName);
//
// List the pre-defined NIST MATERIALS with their element composition:
//
// category name can be: "simple", "compound", "hep", "space", "bio", "all"
const G4String nistMatCategoryName = "simple";
G4NistManager::Instance()->ListMaterials(nistMatCategoryName);
```

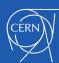

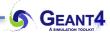

# **QUESTIONS**

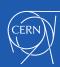